## **GRAPHIC TOUCHSCREEN KEYPAD**

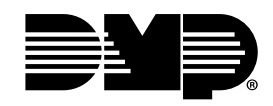

*Customization Order Form*

COMPANY NAME: \_\_\_\_\_\_\_

CONTACT NAME:

E-MAIL ADDRESS:

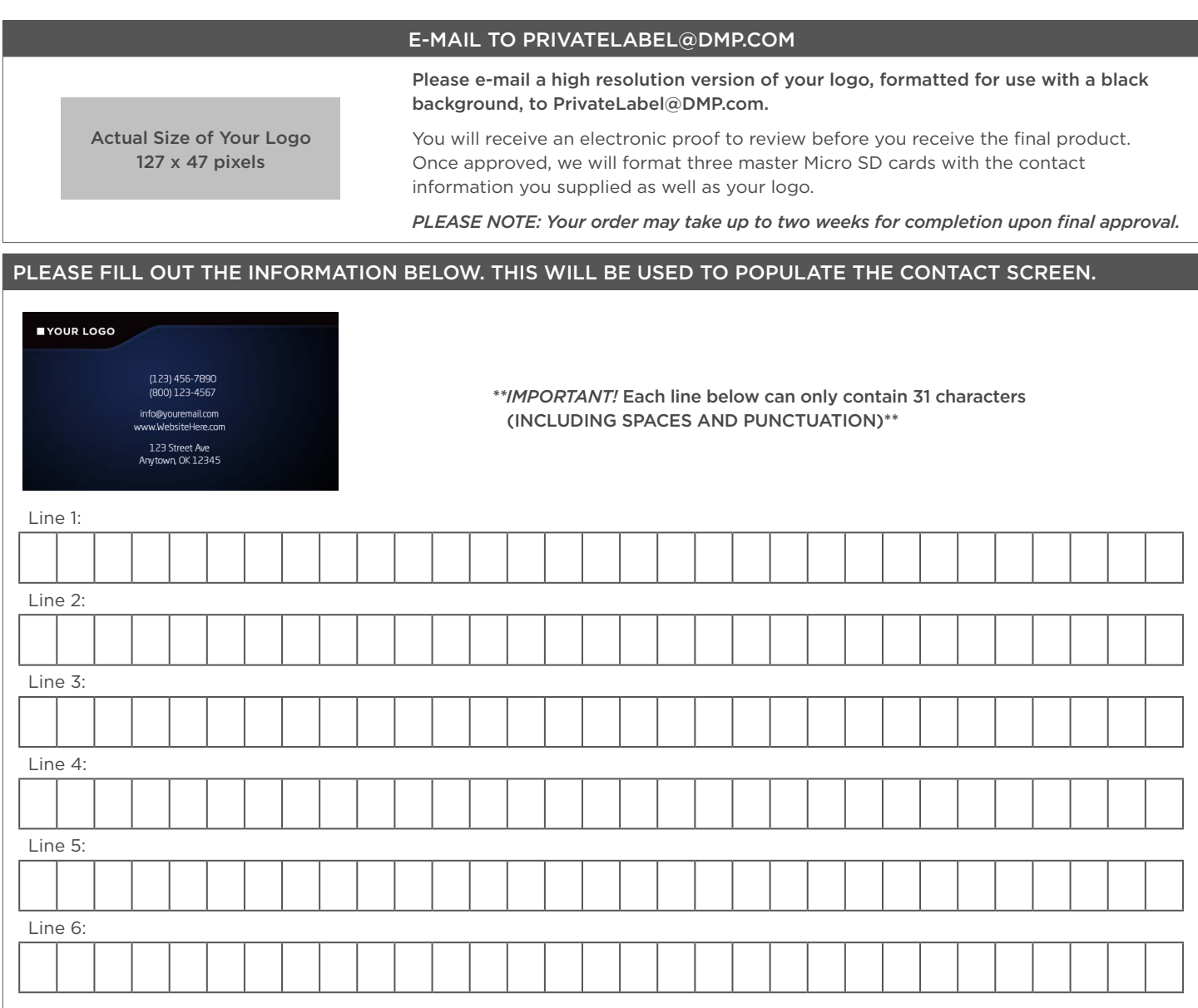

## MICRO SD CARD PRICING AND THE RESERVE AND THE RESERVE AND THE RESERVE AND THE RESERVE AND THE RESERVE AND THE RESERVE AND THE RESERVE AND THE RESERVE AND THE RESERVE AND THE RESERVE AND THE RESERVE AND THE RESERVE AND THE

The Graphic Touchscreen keypads provide a spring-loaded Micro SD card slot on the right edge of the keypad housing. This is used to load the custom logo onto the main screen. Insert the Micro SD card straight in, with the contacts facing the wall, pressing in until a click occurs from the spring mechanism. To remove, gently press in to allow the spring to eject the card. Grasp the edge of the card with two fingers and remove.

If you have a Micro SD card reader, you can make unlimited copies of your master cards using any PC or Mac computer.

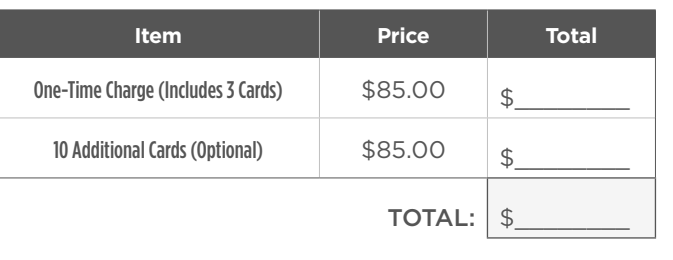